# **GEOMETRIAI FELADATOK 1. (ESETTANULMÁNY)**

Az esettanulmány Horváth Gyula: "*Geometriai algoritmusok*" c., az NJSzT által gondozott "Tehetséggondozó Program" keretén belül megjelent kötete alapján készült.

## **BEVEZETÉS**

### **A feladatok köre…**

o Pontok összekötése zárt, nem-metsző poligonná.

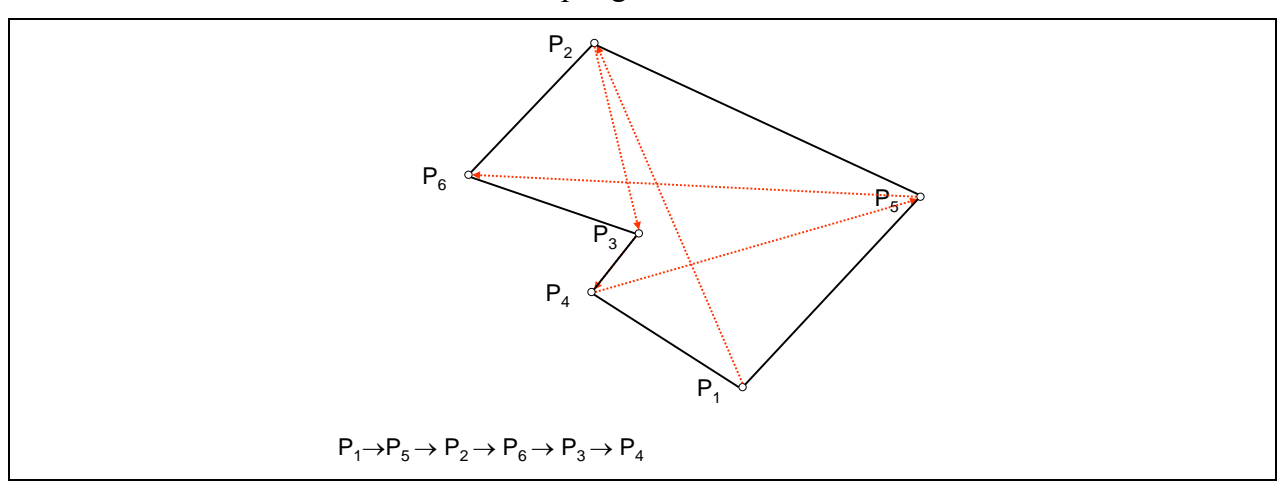

A nehézség: a sorrend megtalálása a "kézenfekvő" x-, ill. y-koordináták rendezésére építve.

o 3 pont "forgásiránya".

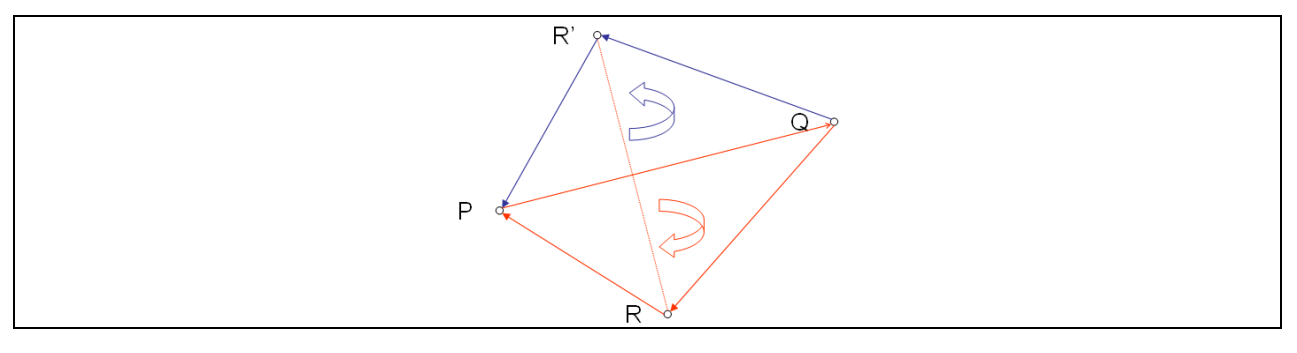

A 3 pont sorrendjének, forgásirányának "könnyű" kifejezése valamilyen "egyszerű" értékkel, Pl. ±1-gyel.

o Egy pont adott poligon belső pontja-e?

Az előzővel már megoldható.

o Egy pont adott szakaszra illeszkedik-e?

Az előzővel már megoldható?

o 2 szakasz metsző-e? Ha igen, mi a metszéspontjuk?

Az előzővel már megoldható?

o Ponthalmaz konvex burka.

A nehézség hasonlatos a legelsőként említett problémáéhoz. Arra és a forgásirányra építhető is egy megoldás?

o Egy adott pontból teljesen látható négyzetek (pl. megszámlálása).

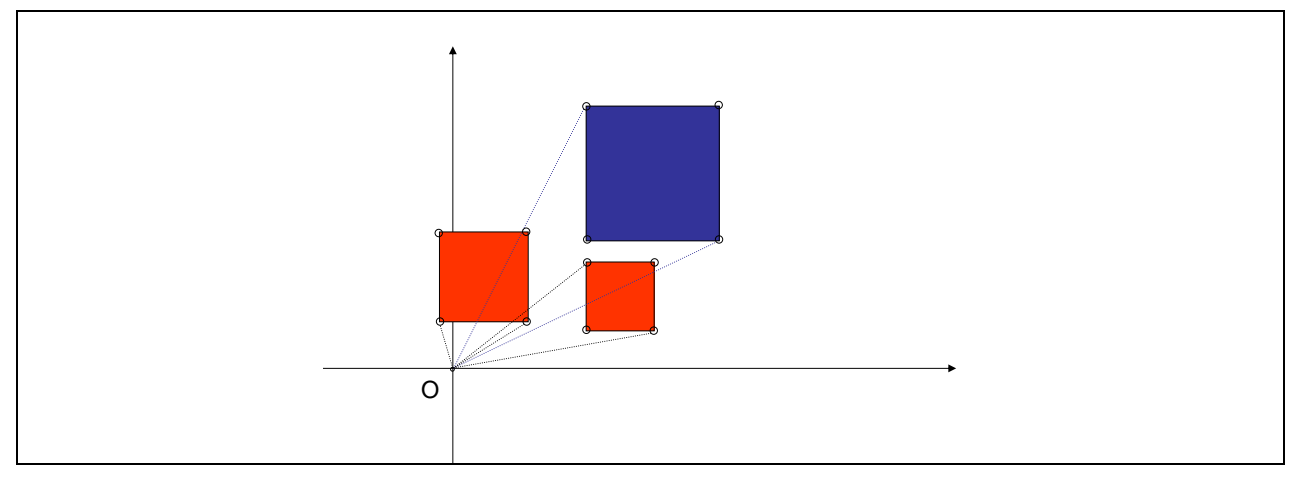

Az origóból látható négyzetek pirosak.

## **Alapvető típusok – alapvető műveletek**

A fentiek megoldásában szereplő alapvető típusok (ábrázolás+művelethalmaz):

- o pont,
- o szakasz,
- o pontsorozat.

## **AZ ALAPVETŐ TÍPUSOK MEGVALÓSÍTÁSA**

```
o Pont
```
Ábrázolás:

```
Típus TPont=Rekord(x,y:Valós, hiba:Logikai)
Konst NullPont: TPont (0, 0, Hamis)
```
Asszociált műveletek szignatúrája:

```
Eljárás PontKiirás(Konst kezd:Szöveg, p:TPont, zár:Szöveg)
```

```
[kezd és zár között formázva jeleníti meg a pont koordinátáit;
lehetővé téve az egy sorba és a külön sorba szervezést egyaránt]
```

```
Problémamentes.
```

```
Függvény PontBeolvasás(Konst kérd:Szöveg,
```
## olyanE:TJóPontE):TPont

[az olyanE fv állapítja meg, hogy megfelelő-e a beolvasott pont;

beolvas pontot, és a hiba-flagjében jelzi, hogy megfelelő-e]

Problémamentes.

```
Függvény X_koord(Konst p:TPont):Valós
Problémamentes.
```
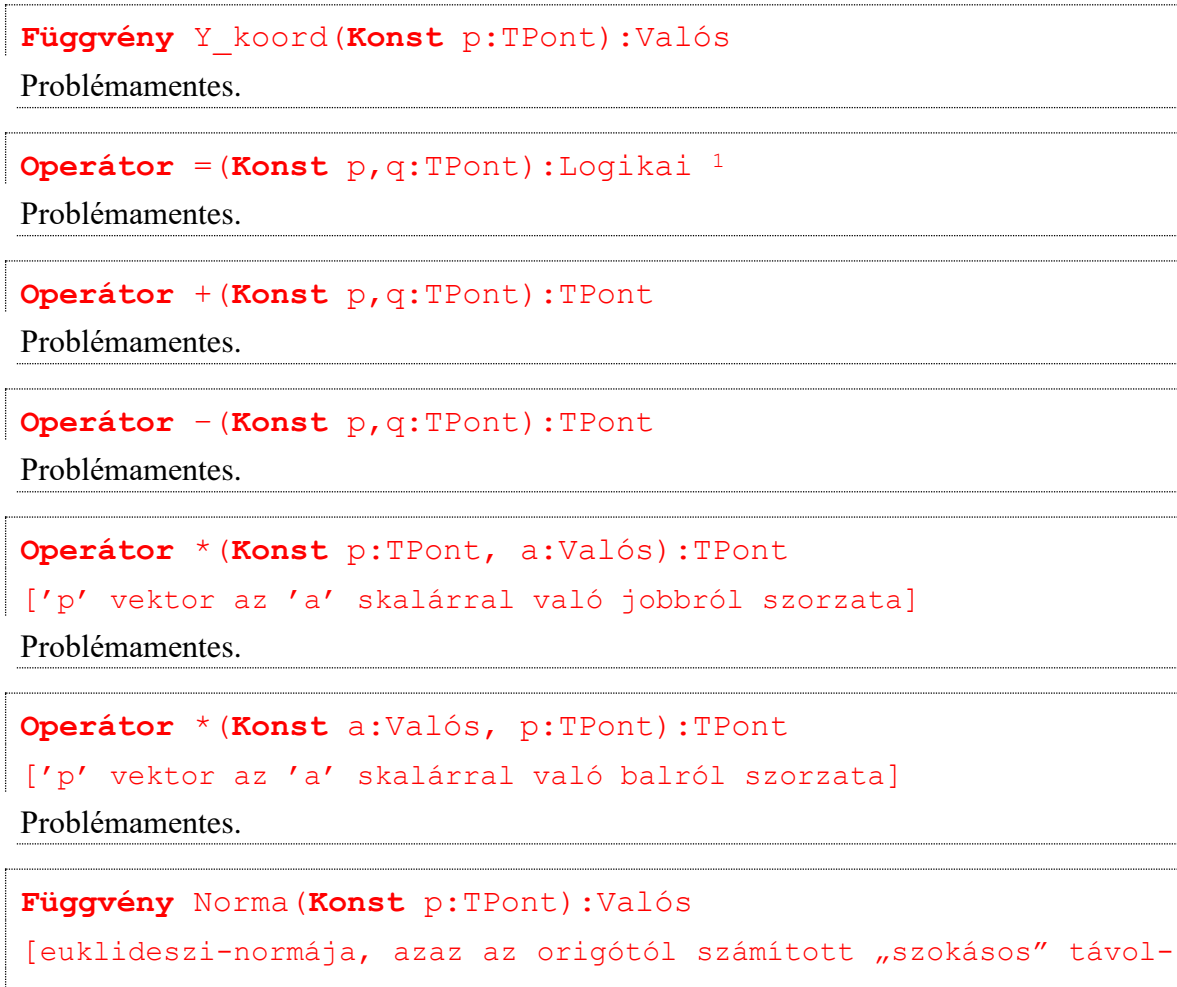

sága]

Problémamentes.

**Operátor** \*(**Konst** p,q:TPont):Valós

[a definíciót l. alább]

*Def-x:*

 $\overline{a}$ 

```
_  _: TPont2 R
```
*p1p2:=p1.x\*p2.y-p2.x\*p1.y*

#### *Megjegyzés:*

A  $p_1 \times p_2$  művelet a ( $\emptyset, p_1, p_2, p_1 + p_2$ ) pontok által kijelölt paralelogramma előjeles területét adja.

<sup>1</sup> Free Pascal-ban a következőt elegendő tudni az operátor készítéséhez: **Operator** =(**Const** p,q:TPont) l:Boolean;

<sup>//</sup>l kapja értékül –az operátor törzsében– az operáció végeredményét

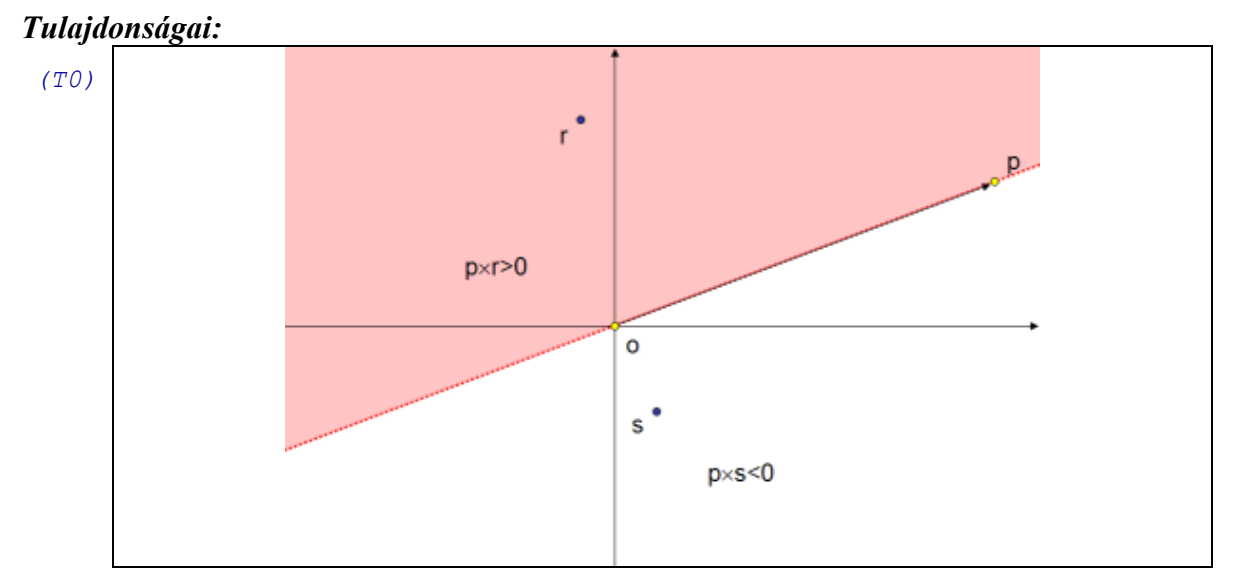

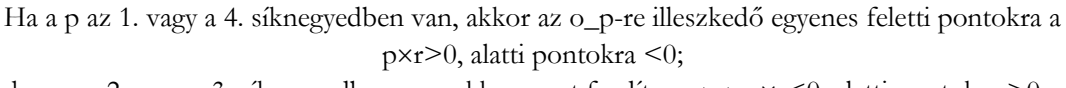

ha a p a 2. vagy a 3. síknegyedben van, akkor pont fordítva, azaz  $pxr<0$ , alatti pontokra  $>0$ . Azaz a o\_p-t irányvektorként tekintve az általa kijelölt irányba nézve a balra eső pontokra pozitív, jobbra eső pontokra negatív e szorzat.

```
Biz.: pxr=p.x*r.y-r.x*p.y>0 \Rightarrow p.x*r.y>r.x*p.y
```

```
ha p.x>0, akkor r.y>r.x*p.y/p.x, azaz r.y>r.x*iránytangens(p)
         ha p.x<0, akkor r.y<r.x*p.y/p.x, azaz r.y<r.x*iránytangens(p)
\blacklozenge(T1) pp=0 
Biz.: pp=
         =p.x*p.y-p.x*p.y=0
\blacklozenge(T2) p_1 \times p_2 = -p_2 \times p_1Biz.: p_1 \times p_2 = p_1 \times p_2 \times p_2 \times p_1 \times p_2 \times p_1 \times p_2=-(-p1.x*p2.y+p2.x*p1.y)=-p2p1
\blacklozenge(T3) (a * p_1) \times (b * p_2) = a * b * (p_1 \times p_2)Biz.: (a * p_1) \times (b * p_2) = (a * p_1 \cdot x) * (b * p_2 \cdot y) - (b * p_2 \cdot x) * (a * p_1 \cdot y) ==a*b*(p1.x*p2.y-p2.x*p1.y)=a*b*(p2p1)
\blacklozenge(T4) (p1+q)p2=p1p2+qp2
Biz.: (p_1+q) \times p_2 = (p_1 \cdot x + q \cdot x) \times p_2 \cdot y - p_2 \cdot x \times (p_1 \cdot y + q \cdot y) ==p1.x*p2.y+q.x*p2.y-p2.y*p1.y-p2.x*q.y=
         =p1p2+qp2
\blacklozenge
```

```
p_1 \times (p_2 + q) = p_1 \times p_2 + p_2 \times qBiz.: p_1 \times (p_2 + q) =(T2) \implies =-(p_2+q) \times p_1 =(T3) \Rightarrow = -p_2 \times p_1 - q \times p_1 =(T2) \Rightarrow =p_1 \times p_2 + p_1 \times q\blacklozenge(T6) p=p=0 (=NullPont)
Biz.: p \times \emptyset = p \cdot x \times 0 - 0 \times p \cdot y = 0Qx p=0*p.x-p.y*0=0
```

```
\blacklozenge
```
#### *Megjegyzés:*

```
(T4)&(T5)  a  disztributív a + műveletre nézve
```

```
(T3)&(T4)&(T5)  a  a vektortéren linearitást tartó leképezés
```

```
Függvény ForgásIrány(Konst p,q,r:TPont):{-1,0,+1}2
```
 $[p\rightarrow q\rightarrow r$  balforgású<sup>3</sup>, kollineáris<sup>4</sup>, jobbforgású esetben]

#### *Def-KSz:*

```
KeresztSzorzat: TPont3 R
KeresztSzorzat(p,q,r):=(q-p)(r-p)=
```

```
=(q.y-p.y)*(r.x-p.x)-(r.y-p.y)*(q.x-p.x)
```
### *Állítás:*

```
Ha a KeresztSzorzat(p,q,r)>0 , akkor a KeresztSzorzat(p,q,r')<0,
ahol r' az r tükörképe a p_q-ra illeszkedő egyenesre nézve.
```
#### *Bizonyítás:*

```
(Def-KSz) \Rightarrow KeresztSzorzat(p,q,r)=(q-p)x(r-p)Az világos, hogy 
        az r a p_q-ra illeszkedő egyenes alatt van 
        ha r-p a 0_q-p-re illeszkedő egyenes alatt van
     (T0) \Rightarrow (q-p) \times (r-p) > 0 \Leftrightarrowha r-p a 0_q-p-re illeszkedő egyenes alatt van
     No már most az r' éppen úgy helyezkedik el a p_q egyeneshez képest,
         mint az r'-p a 0_q-p egyeneshez képest: azaz mindkét esetben a
         megfelelő egyenes felett lesz.
     (T0) \Rightarrow (q-p) \times (r'-p) < 0 \Rightarrow(q-p)(r'-p)=KeresztSzorzat(p,q,r')<0
\blacklozenge
```
 $\overline{a}$ 

 $2$  Elegánsabb, ha a TFordulás=(Balra, Rajta, Jobbra) felsorolástípussal valósíjuk meg.

<sup>3</sup> Azaz az óra járásával ellentétes irányúak.

<sup>4</sup> Azaz egy egyenesre illeszkednek.

## *Állítás: a) Ha p=q vagy p=r vagy q=r, akkor KeresztSzorzat(p,q,r)=0. b) Ha pq és pr és qr, és p, q, r egy egyenesen vannak, akkor KeresztSzorzat(p,q,r)=0 Bizonyítás: a) KeresztSzorzat*( $p$ , $p$ , $r$ ): =  $(p-p) \times (r-p)$  = $\varnothing \times (r-p) = 0 \Leftarrow (T6)$ *KeresztSzorzat(p,q,p):=(q-p)* $\times$ (p-p)=(r-p) $\times$  $\emptyset$ =0  $\Leftarrow$ (T6) *KeresztSzorzat*( $p, r, r$ ):=( $r-p$ )  $\times$  ( $r-p$ ) =0  $\Leftarrow$  (T1) *b) ha p, q, r egy egyenesen vannak, akkor r' (azaz az r tükörképe a p\_q-ra illeszkedő egyenesre nézve) r-rel egybe esik, így KeresztSzorzat(p,q,r)=KeresztSzorzat(p,q,r') másrészt az előbbi állítás miatt KeresztSzorzat(p,q,r)=-KeresztSzorzat(p,q,r') Vagyis KeresztSzorzat(p,q,r)=-KeresztSzorzat(p,q,r) Amiből már rögvest következik, hogy KeresztSzorzat(p,q,r)=0*

 $\blacklozenge$ 

Az utóbbi két állítás következménye, hogy a ForgásIrány-számítást alapozni lehet a Kereszt–Szorzat képletére. Írja meg a függvény algoritmusát!

```
Függvény HibásE(Vált p:TPont):Logikai
[vissza adja a p pont hiba-flagjét, s közben alaphelyzetbe hozza]
Problémamentes.
```
## o **Szakasz**

Ábrázolás:

```
Típus TSzakasz=Rekord(k[=kezdőpont],v[=végpont]:TPont)
```
Asszociált műveletek szignatúrája:

```
Eljárás SzakaszKiírás(Konst kezd:Szöveg, s:TSzakasz,
                               zár:Szöveg)
[kezd és zár között formázva jeleníti meg a pont koordinátáit; 
lehetővé téve az egy sorba és a külön sorba szervezést egyaránt]
Problémamentes.
```

```
Függvény SzakaszBeolvasás(Konst kérd:Szöveg,
                                   olyanE:TSzakaszE):TSzakasz
[az olyanE állapítja meg, hogy megfelelő-e a beolvasott szakasz;
beolvassa a szakaszt, és a pontok hiba-flagjében jelzi, hogy
megfelelő-e]
Problémamentes.
Függvény KezdőPont(Konst s:TSzakasz):TPont
Problémamentes.
```

```
Függvény VégPont(Konst s:TSzakasz):TPont
```
Problémamentes.

```
Függvény Hossz(Konst s:TSzakasz):Valós
```
Problémamentes.

```
Operátor =(Konst s1,s2:TSzakasz):Logikai
```

```
[egyenlők-e, azaz hosszuk és irányuk megegyezik-e]
```
Problémamentes.

```
Függvény Irányszög(Konst s:TSzakasz):Valós
```
#### *Állítás:*

```
Az s szakaszhoz jelölje R:=s.v-s.k:TPont "irányvektort", akkor
```
- *1. Irányszög(sz)=/2, ha R.x=0 és R.y0 (az "Y-tengelyen felfelé")*
- *2. Irányszög(sz)=3\*/2, ha R.x=0 és R.y<0 (az "Y-tengelyen lefelé")*
- *3. Irányszög(sz)=arcTg(R), ha R.x>0 és R.y0 (a 1. síknegyedben)*
- *4. Irányszög(sz)=–arcTg(R'), ha R.x<0 és R.y0 (a 2. síknegyedben), ahol R':=(-R.x,R.y) [azaz az R 1. síknegyedbeli "tükörképe"]*
- *5. Irányszög(sz)=+arcTg(R), ha R.x<0 és R.y<0 (a 3. síknegyedben)*
- *6. Irányszög(sz)=2\*–arcTg(R'), ha R.x>0 és R.y<0 (a 4. síknegyedben), ahol R':=(R.x,-R.y) [azaz az R 1. síknegyedbeli "tükörképe"]*

#### *Bizonyítás:*

*Nyilvánvaló.*

 $\blacklozenge$ 

Ezen állításból adódik már a függvény algoritmusa. Algoritmizálja!

**Függvény** SzakaszonE(**Konst** s:TSzakasz; r:TPont):Logikai *Állítás:*

*p,q,rTPont egy egyenesen vannak KeresztSzorzat(p,q,r)=0*

#### *Bizonyítás:*

```
(\Rightarrow)p,q,r∈TPont egy egyenesen vannak ⇒ \exists \lambda \in R: r=p+\lambda*(q-p) ⇒
     KeresztSzorzat(p,q,r)=(q-p)(r-p)=(q-p)(p+*(q-p)-p)=
                             =(q-p)(*(q-p))=
               (T3) \Rightarrow = \lambda * (q-p) \times (q-p) =(T1) \Rightarrow =\lambda * (q-p) \times (q-p) = 0()
  KeresztSzorzat(p,q,r)=0 
  (q.y-p.y)*(r.x-p.x)-(r.y-p.y)*(q.x-p.x)=0 
  (q.y-p.y)*(r.x-p.x)=(r.y-p.y)*(q.x-p.x) 
  1. ha (q.x-p.x) \neq 0 és (r.x-p.x) \neq 0 \Rightarrow(q.y-p.y)/(q.x-p.x)=(r.y-p.y)/(r.x-p.x) 
     Iránytangens(q-r)=Iránytangens(r-p) 
     p,q,rTPont egy egyenesen vannak.
  2. ha (q.x-p.x)=0 \Rightarrowp_q-n átmenő egyenes az x-tengelyre merőleges és
     (r.x-p.x)=0 vagy (q.y-p.y)=0 \Rightarrow2a.ha (r.x-p.x)=0 
        p_r-n átmenő egyenes az x-tengelyre merőleges 
        p,q,rTPont egy egyenesen vannak.
     2b. ha (q. y-p. y)=0 \Rightarrowp=q \Rightarrowp,q,rTPont egy egyenesen vannak.
\blacklozenge
```
### *Állítás:*

```
Ha p,q,rTPont egy egyenesen vannak és 
   r.x[Min(p.x,q.x)..Max(p.x,q.x)], r.y[Min(p.y,q.y)..Max(p.y,q.y)]
akkor az r a p_q szakaszon
```
#### *Bizonyítás:*

*Nyilvánvaló.*

#### $\blacklozenge$

Ezen állításokból adódik már a függvény algoritmusa. Algoritmizálja!

**Függvény** SzakaszPárMetszőE(**Konst** s1,s2:TSzakasz):Logikai *Állítás:*

*A szakaszok metszőség-vizsgálatát a ForgásIrány-vizsgálatra lehet alapozni. Bizonyítás:*

```
Az alábbi alapesetek képzelhetők el:
```
#### **Geometria\_1Gyak 16.09.17.**

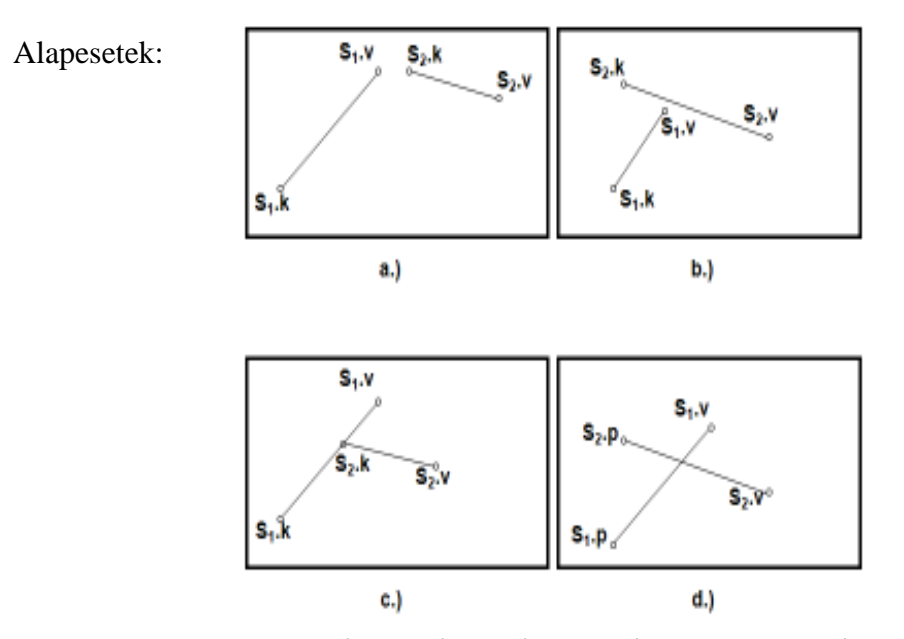

*Az alapesetek könnyedén felírhatók formálisan a Forgásirány fogalmára visszavezetve:*

- a.) ForgásIrány(s1.k,s1.v,s2.k)=ForgásIrány(s1.k,s1.v,s2.v) és ForgásIrány(s<sub>2</sub>.k,s<sub>2</sub>.v,s<sub>1</sub>.k)=ForgásIrány(s<sub>2</sub>.k,s<sub>2</sub>.v,s<sub>1</sub>.v)
- b.) ForgásIrány(s<sub>2</sub>.k,s<sub>2</sub>.v,s<sub>1</sub>.k)=ForgásIrány(s<sub>2</sub>.k,s<sub>2</sub>.v,s<sub>1</sub>.v) és ForgásIrány(s<sub>1</sub>.k,s<sub>1</sub>.v,s<sub>2</sub>.k)=-ForgásIrány(s<sub>1</sub>.k,s<sub>1</sub>.v,s<sub>2</sub>.v) vagy ForgásIrány(s1.k,s1.v,s2.k)=ForgásIrány(s1.k,s1.v,s2.v) és ForgásIrány(s<sub>2</sub>.k,s<sub>2</sub>.v,s<sub>1</sub>.k) =-ForgásIrány(s<sub>2</sub>.k,s<sub>2</sub>.v,s<sub>1</sub>.v)
- c.) SzakaszonE $(s_1, k, s_1, v, s_2, k)$  vagy SzakaszonE $(s_1, k, s_1, v, s_2, v)$  vagy SzakaszonE $(s_2, k, s_2, v, s_1, k)$  vagy SzakaszonE $(s_2, k, s_2, v, s_1, v)$
- d.) ForgásIrány(s<sub>2</sub>.k,s<sub>2</sub>.v,s<sub>1</sub>.k)\*ForgásIrány(s<sub>2</sub>.k,s<sub>2</sub>.v,s<sub>1</sub>.v)<0 és ForgásIrány(s1.k,s1.v,s2.k)\*ForgásIrány(s1.k,s1.v,s2.v)<0

*Világos, hogy a c.) és a d.) eset jelenti a megoldást; azzal a feltétellel, hogy egyik szakasz sem "elfajuló" (egy pontból álló), és nem esnek egy egyenesre.* 

 $\blacklozenge$ 

Ezen állításból adódik már a függvény algoritmusa. Algoritmizálja!

**Eljárás** SzakaszPárMetszéspont(**Konst** s1,s2:TSzakasz):TPont *Allítás:*

```
Ha s1s2 és van metszéspontjuk, akkor az s1 s2 szakaszok r met-
széspontja megkapható az alábbi lineáris vektoregyenlet megoldásával:
      r1(t1)=r2(t2), ahol
      ti[0..1] és ri(ti)=si.k+ti*(si.v-si.k) (i=1,2).
Ekkor r:=r1(t1)=r2(t2) .
```
#### *Bizonyítás:*

```
Mivel egy (=nem végtelenszámú) metszéspontjuk van –a feltételek szerint–, 
 ezért egyértelműen létezik r1s1-nek és r2s2-nek is olyan pontja, amelyek 
 egybeesnek: r1=r2.
 Egy s szakasz belső pontjait befutja a következő függvény:
        r: [0..1] \rightarrow R \times Rr(λ)=s.k+λ*(s.v-s.k)
 Tehát egyértelműen létezik olyan t1,t2[0..1], amelyre
        r_1(t_1) = s_1 \cdot k + t_1 * (s_1 \cdot v - s_1 \cdot k) = s_2 \cdot k + t_2 * (s_2 \cdot v - s_2 \cdot k) = r_2(t_2).
 A t1,t2 megkapható a fenti vektoregyenletet x- és y-koordinátára kifejtve, 
 majd így mint két ismeretlenes lineáris egyenletrendszert megoldva.
\blacklozenge
```
Ebből az állításból adódik már a függvény algoritmusa. Algoritmizálja!

Világos, hogy ha a s1,s2 pontok elfajult voltát vizsgálni kell! Ekkor olyan pont kell legyen az eredmény, amelyen "látszik" az elfajultság, amelynek a hiba-flagje hibát jelez.

**Függvény** MerőlegesekE(**Konst** s1,s2:TSzakasz):Logikai

#### *Állítás:*

```
Ha <s1.v-s1.k,s2.v-s2.k>=0, akkor s1 s2 merőlegesek egymásra,
ahol <q,r>:=q.x*r.x+q.y*r.y [az a "két vektor skaláris szorzata" művelet].
Ezen állításból adódik már a függvény algoritmusa. Algoritmizálja!
```
**Függvény** Merőleges(**Konst** s:TSzakasz, r:TPont):TSzakasz

```
[Uf: az s szakaszt tartalmazó egyenesre merőleges szakasz, 
amely kezdőpontja az r]
```
#### *Állítás:*

 $\overline{a}$ 

```
Az r-n átmenő s-re5 merőleges egyenest a következő lépésekben kaphatjuk 
meg (az ábra jelöléseivel):
```
- *1. :=IránySzög(s)*
- 2. Forgatásmátrix:  $FM(\alpha) = \begin{bmatrix} \cos \alpha \sin \alpha \\ \sin \alpha & \cos \alpha \end{bmatrix}$  $\overline{\phantom{a}}$ L  $\mathbf{r}$  $\alpha$  cos  $\alpha$  $\alpha$  – sin  $\alpha$  $\sin \alpha$  cos  $\cos \alpha - \sin$
- *3. rr forgatása: rr:=(r-p)\*FM()*
- *4. rr projekciója az x-tengelyre: rr.y:=0*
- *5. VisszaForgatásMátrix: FM(-)*
- *6. rr visszaforgatása: p:=rr\*FM(-)+p*

<sup>5</sup> Pontosabban: …*s-n átmenő egyenesre…*

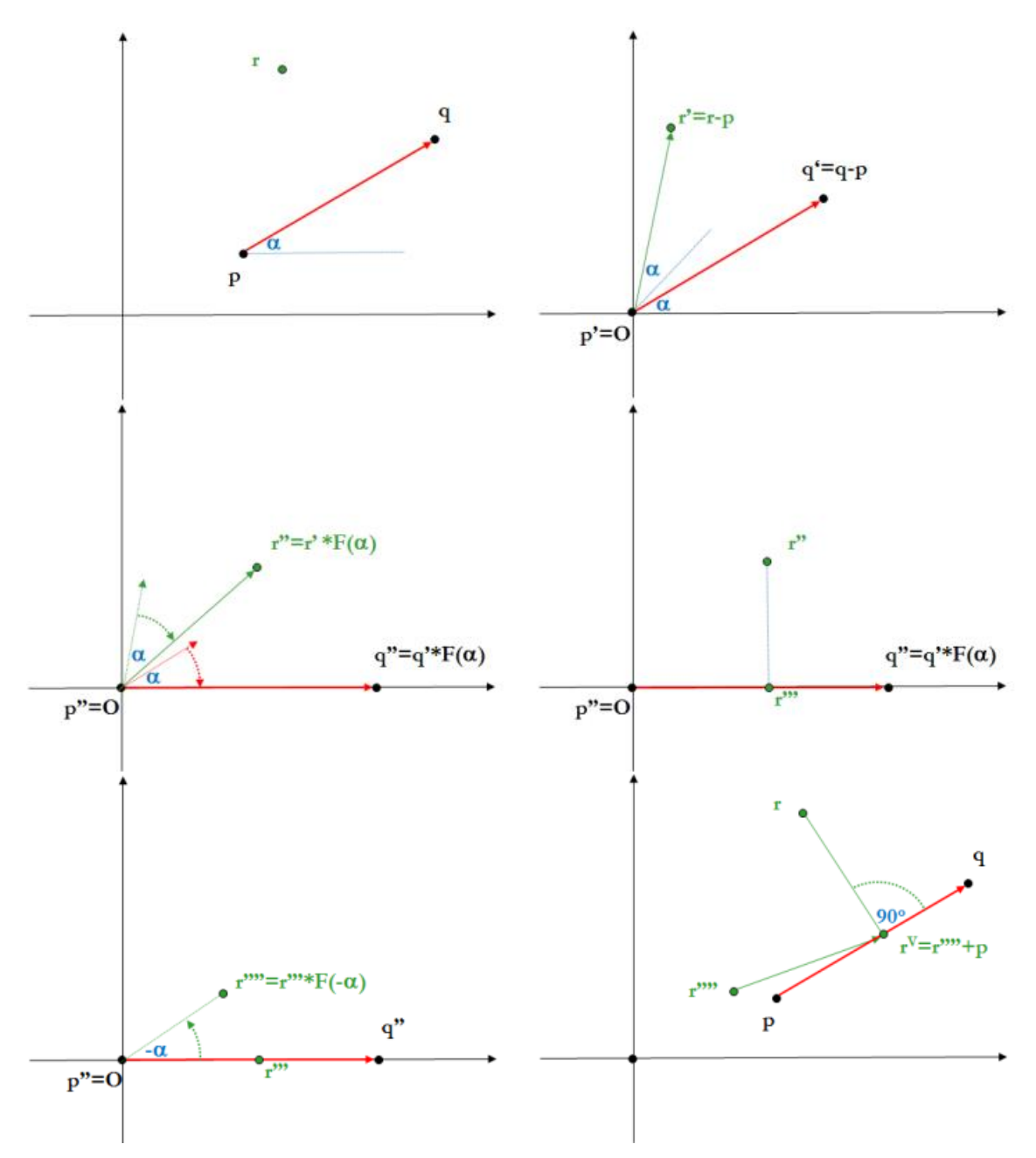

Az r-n átmenő p\_q-ra merőleges egyenes, p\_q metszéspontjának (r<sup>v</sup>) "megszerkesztése".

```
Ezen állításból adódik már a függvény algoritmusa. Algoritmizálja!
```

```
Függvény HibásE(Vált sz:TSzakasz):Logikai
[vissza adja a sz szakasz pontjainak hiba-flagjét (vagyolva),
s közben alaphelyzetbe hozza azokat]
```

```
Problémamentes.
```
- o **Pontsorozat**
	- Ábrázolás:

```
Típus TPontSor=Rekord( db:Egész,
                         pontok:Tömb(1..MaxN:TPont),
                         hiba:Logikai )
```
Asszociált műveletek szignatúrája:

**Konst** UresPontSor:TPontSor(db:0,pontok:(),hiba:Hamis) Problémamentes.

```
Függvény ElemSzám(Konst ps:TPontSor):Egész
```
Problémamentes.

```
Függvény Elem(Konst ps:TPontSor, Konst i:Egész):TPont
```

```
[p=Elem(ps,i): i\in[1..ps.db], akkor p a ps pontsort i. pontja,
különben p.hiba=Igaz]
```
Problémamentes.

```
Eljárás ElemMódosít(Vált ps:TPontSor,
```

```
 Konst i:Egész, p:TPont):
```
[ps.pontok[i]=p: i[1..ps.db], különben **ps**.hiba=Igaz]

Problémamentes.

```
Operátor +(Konst ps:TPontSor, p:TPont):TPontSor
```

```
[bővíti a pontsort újabb ponttal, ha ps.db<MaxN;
különben (ps+p).hiba=Igaz]
```
Problémamentes.

```
Operátor –(Konst ps:TPontSor, i:Egész):TPontSor
```

```
[elhagyja a pontsorból az i. pontot, ha i \in [1..ps.db];
különben (ps-p).hiba=Igaz]
```
Problémamentes.

```
Függvény HibásE(Vált ps:TPontSor):Logikai
[hibás volt-e a ps; törli a hiba-flaget]
Problémamentes.
```
## **1. FELADAT**

Készítse el a geometriai típusok teljes, egyesített modulját!

## **2. FELADAT**

Készítse el a GeomUnit-ot tesztelő programot!